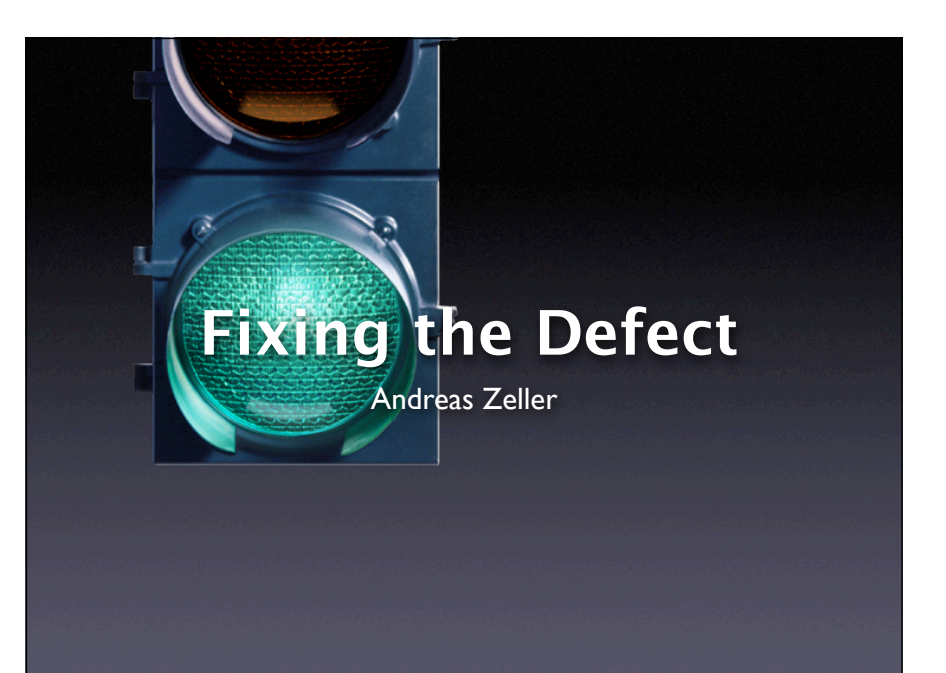

#### **From Defect to Failure**

- 1. The programmer creates a *defect* – an error in the code.
- 2. When executed, the defect creates an *infection –* an error in the state.
- 3. The infection *propagates.*
- 4. The infection causes a *failure.*

This infection chain must be

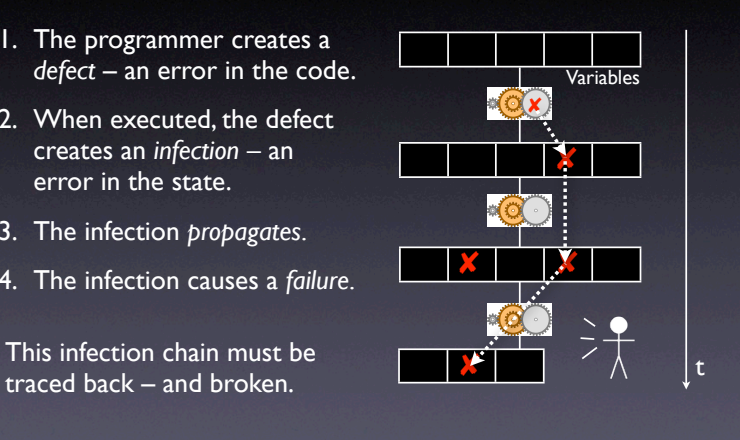

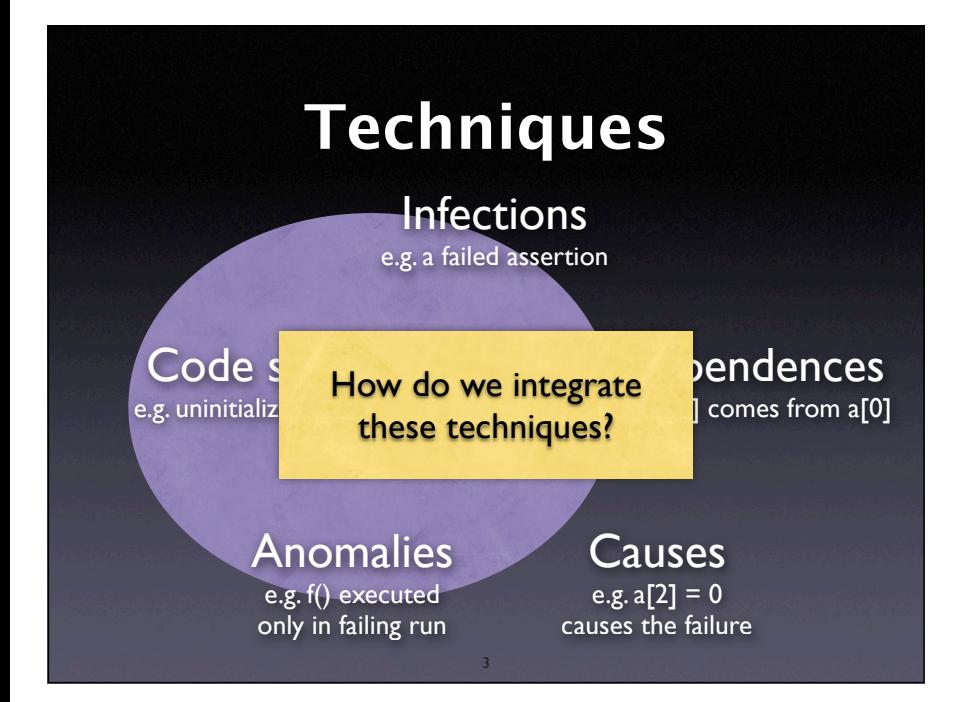

2

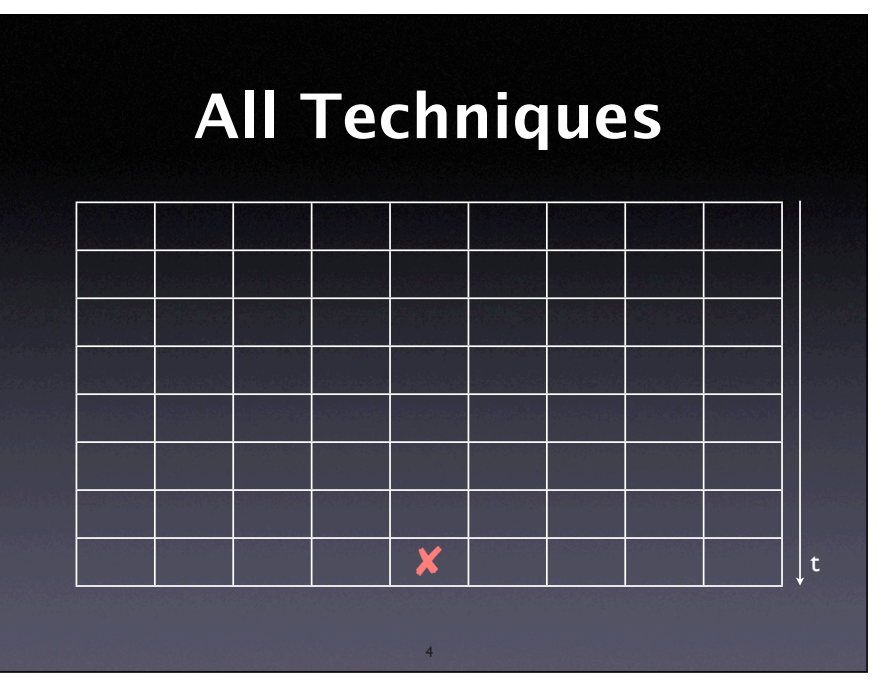

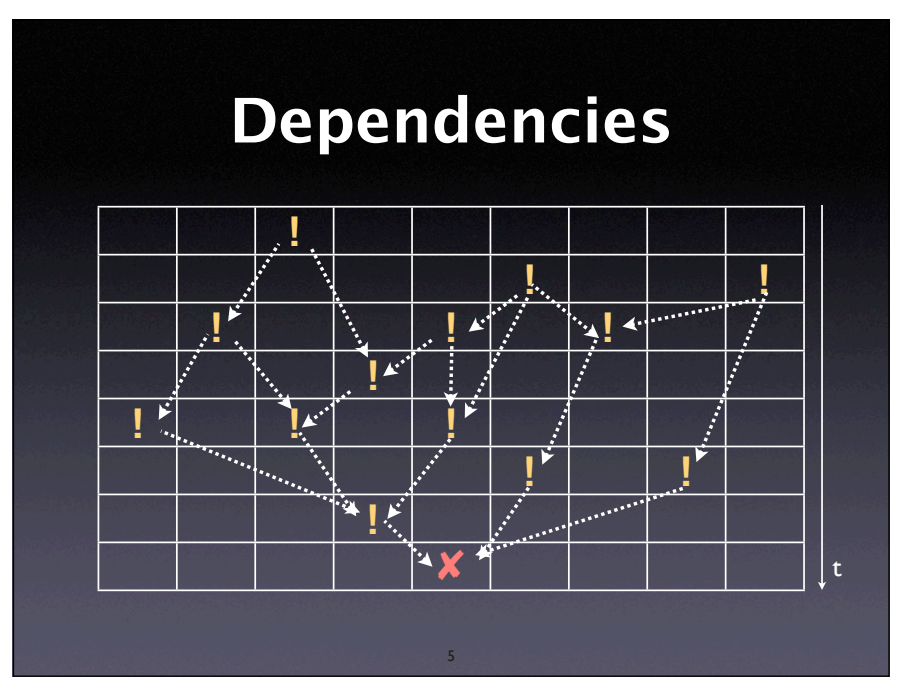

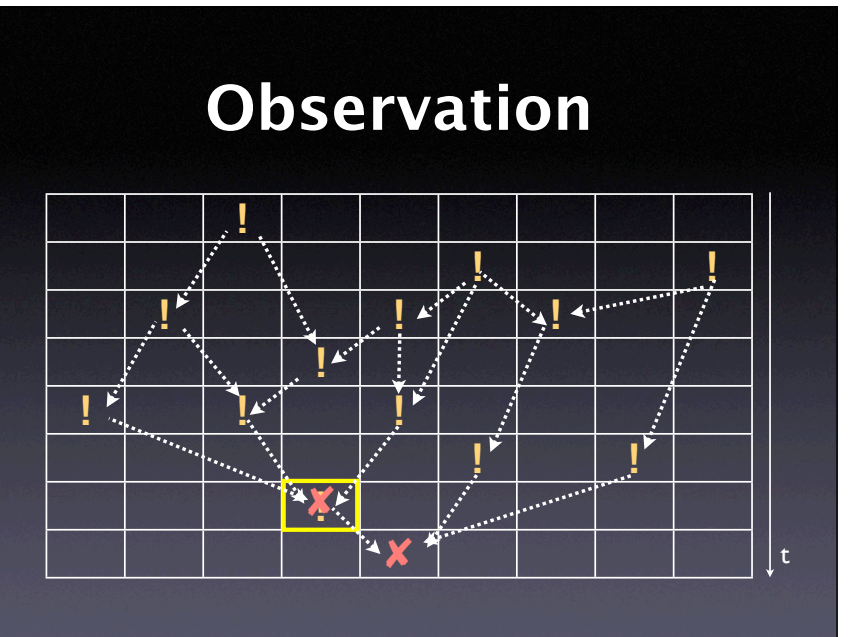

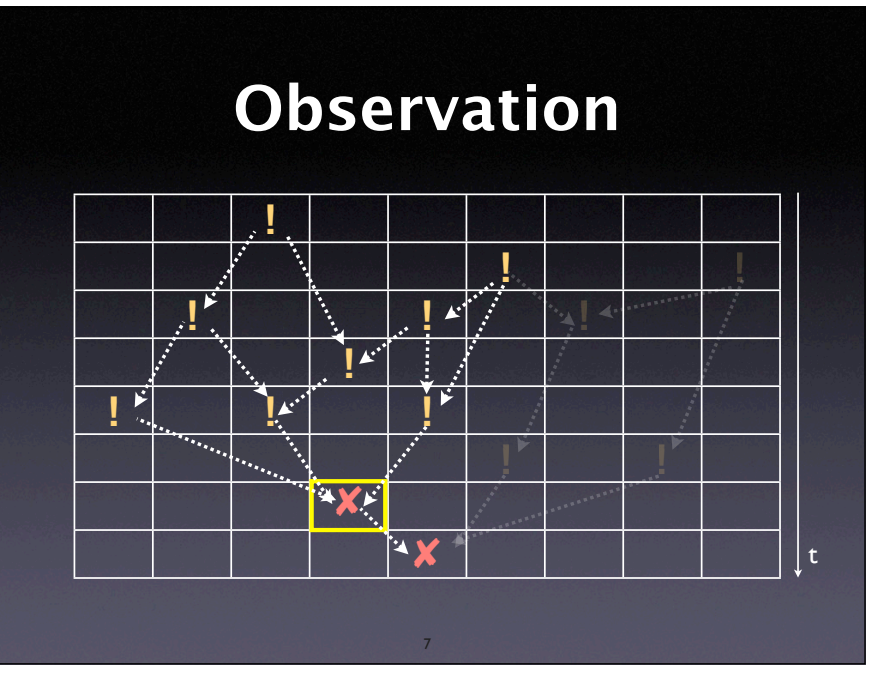

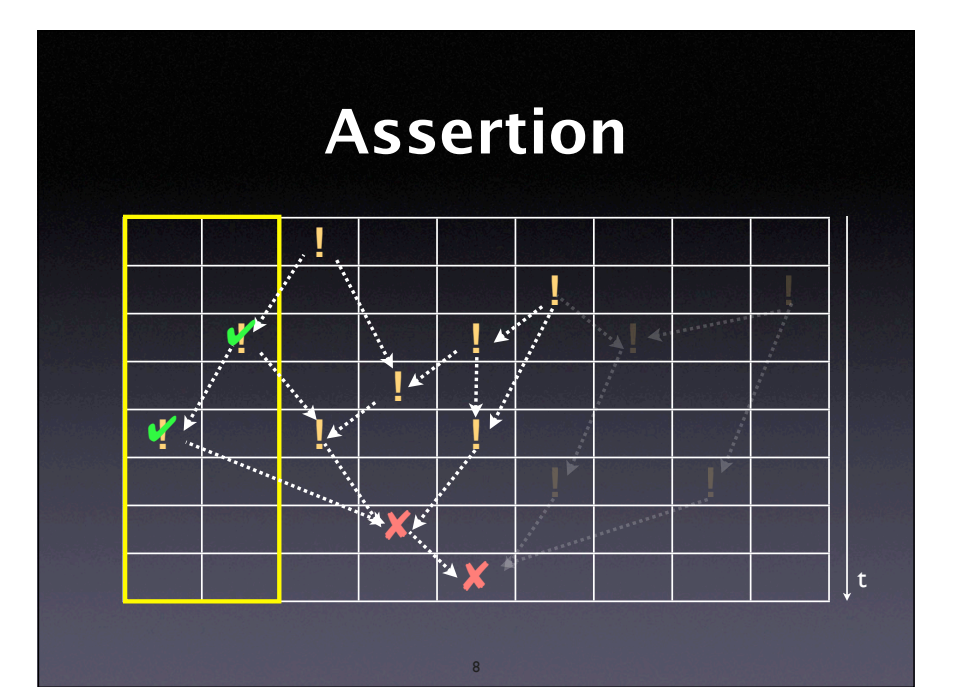

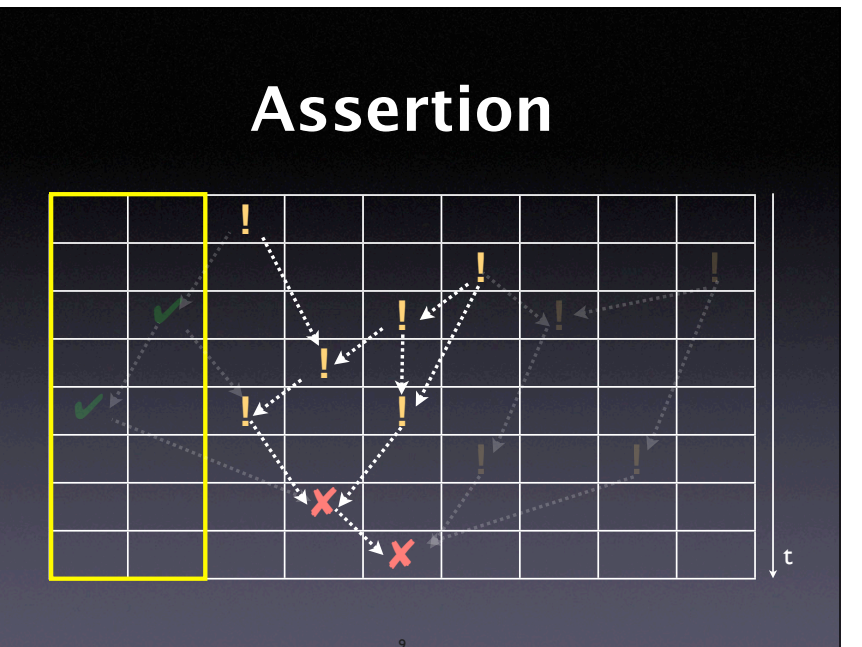

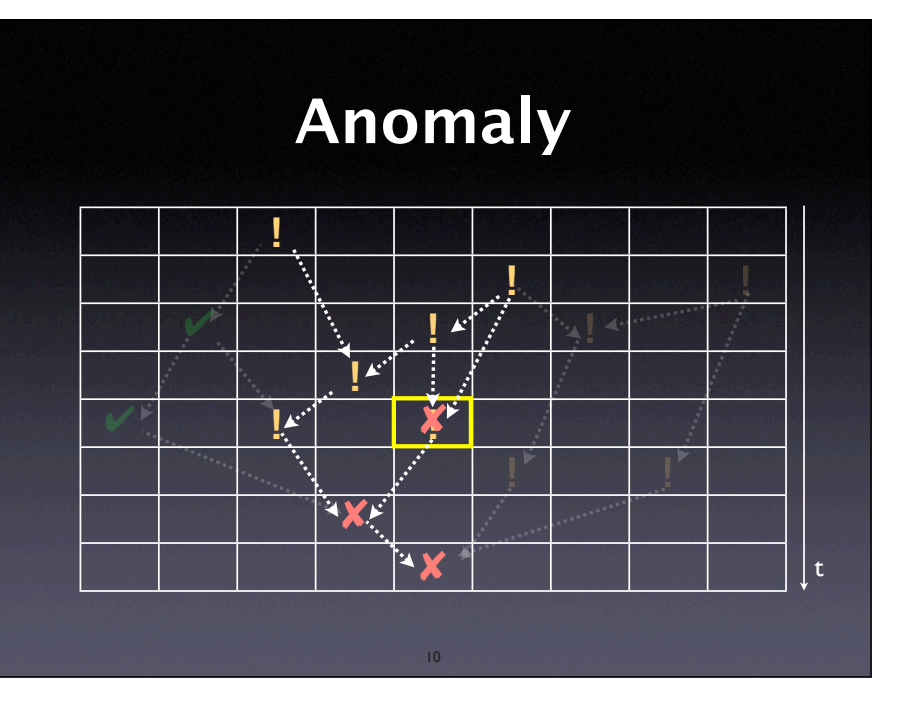

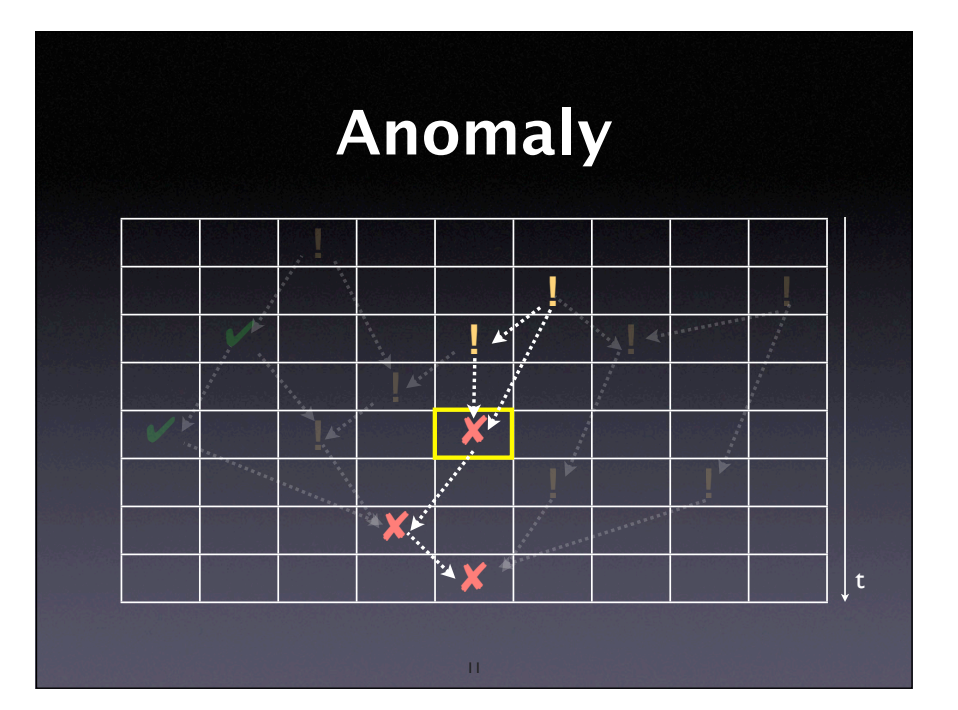

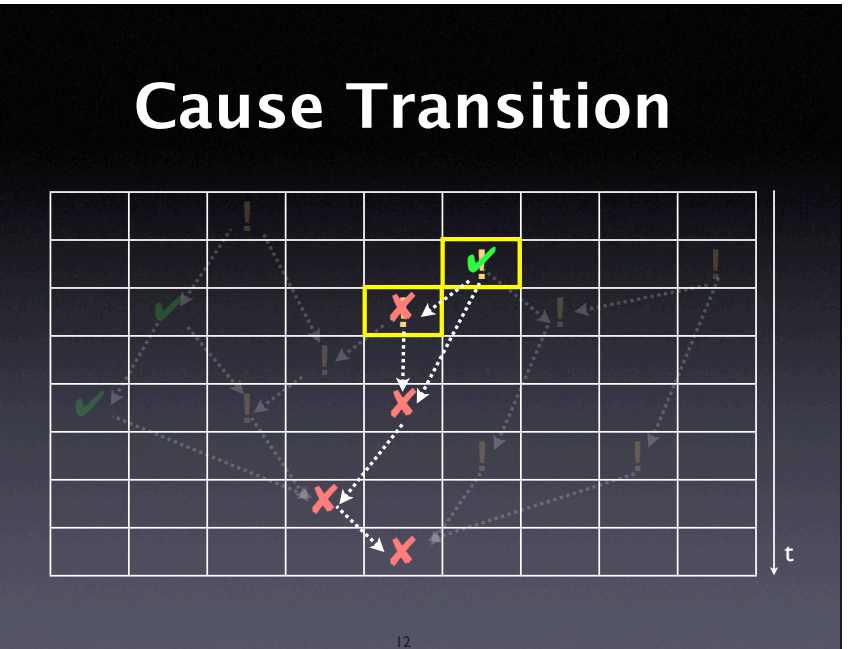

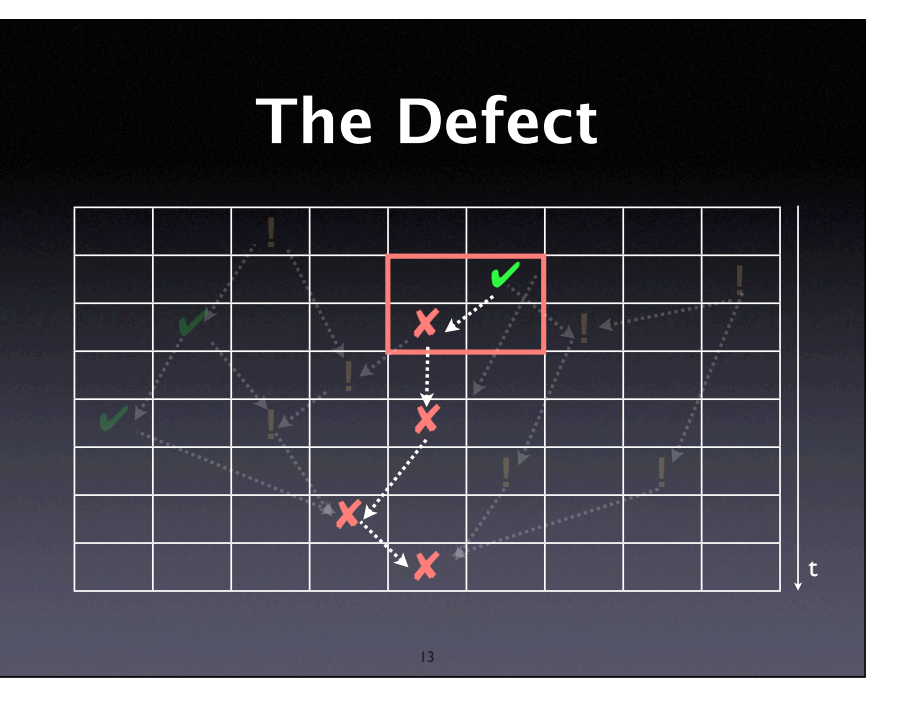

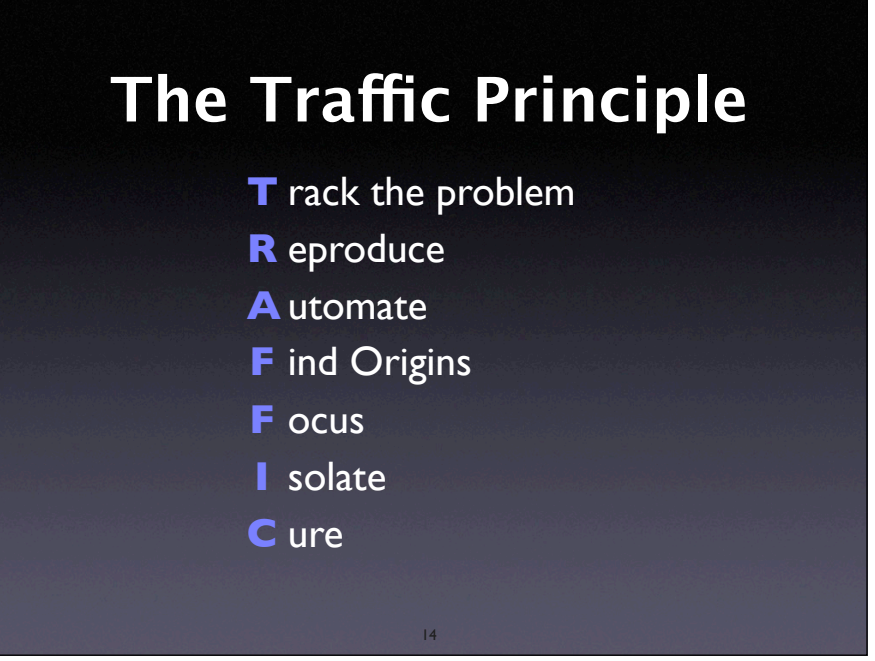

## **Validating the Defect**

Any element of the infection chain must be

- infected i.e., have an incorrect value
- $\alpha$  failure cause i.e., changing it causes the failure to no longer occur

Demonstrate by experiments and observation

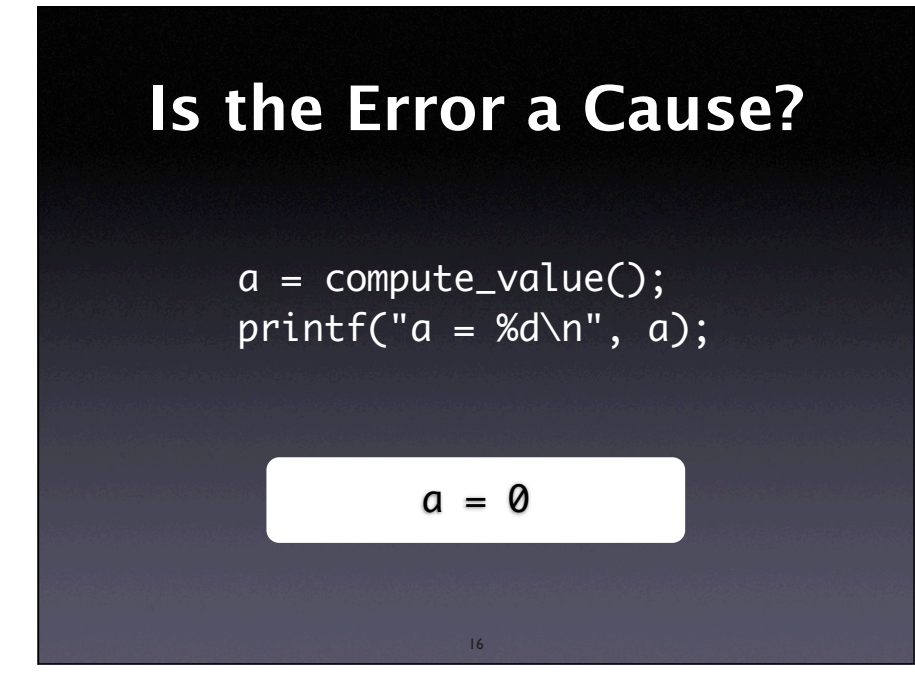

#### **Is the Cause an Error?**

 $balance[account] = 0.0;$ for (int  $i = 0$ ;  $i < n$ ;  $i^{+1}$ )  $b$ alance[account] += deposit[i]

// account 123 is wrong - fix it  $if (account == 123)$  $b$ alance $[123]$  += 45.67

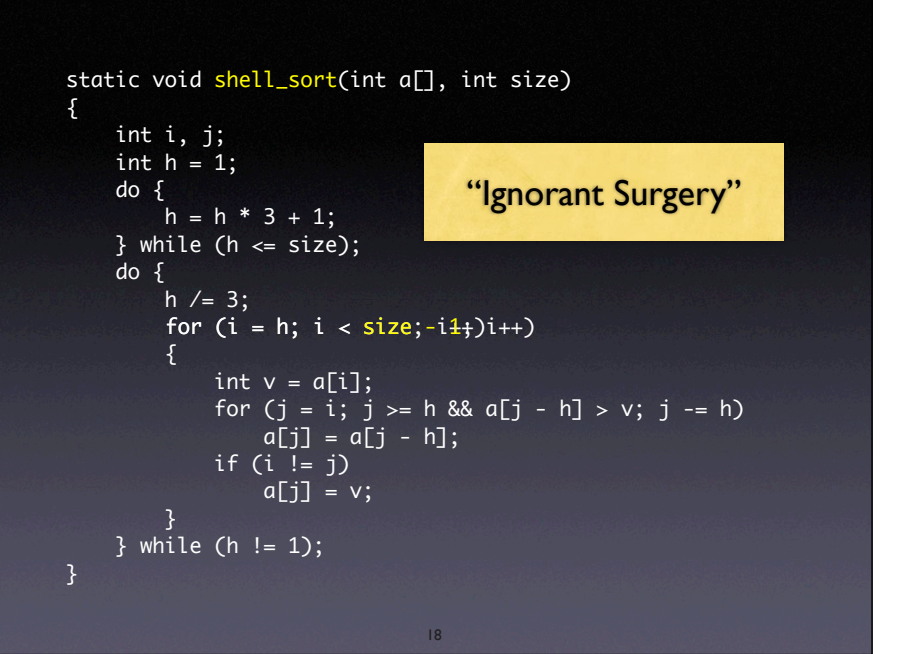

To tell whether something is an error means to have a **correction** in mind - but these examples are not corrections, they just fix the problem at hand.

## **Validating Causality**

- In principle, we must show causality for *each element of the infection chain*
- However, a successful correction *retrospectively validates causality:*
	- Since the failure has gone, we have proven that the defect caused the failure
- Yet, we must not fall into ignorant surgery

19

#### **Think before you code**

Before applying a fix, you must understand

- how your code change will *break* the infection chain, and
- how this will make the failure (as well as other failures) no longer occur

In fact, you have a theory about the defect

20

# I THE DEVITS GUIDE<br>
to Debugging<br>
Find the defect by guessing:<br>
• Scatter debugging statements everywh<br>
• Try changing code until something wor<br>
• Don't back up old versions of the code<br>
• Don't bother understanding what t **The Devil's Guide to Debugging**

#### Find the defect by guessing:

- Scatter debugging statements everywhere
- Try changing code until something works
- Don't back up old versions of the code
- Don't bother understanding what the program should do

21

# **The Devil's Guide to Debugging (2)** The Devil's Guide<br>
to Debugging (2)<br>
Don't waste time understanding the problem.<br>
• Most problems are trivial, anyway.<br>
The Devil's Guide

## **The Devil's Guide**

22

#### Use the most obvious fix.

- Just fix what you see:
- **to Debugging (3)**<br>
Use the most obvious fix.<br>
 Just fix what you see:<br>  $x = \text{compute}(y)$ <br>
// compute(17) is wrong fix it<br>
if (y == 17)<br>  $x = 25.15$ <br>
Why bother going into compute()?  $x = compute(y)$ // compute(17) is wrong – fix it if  $(y == 17)$  $x = 25.15$

Why bother going into compute()?

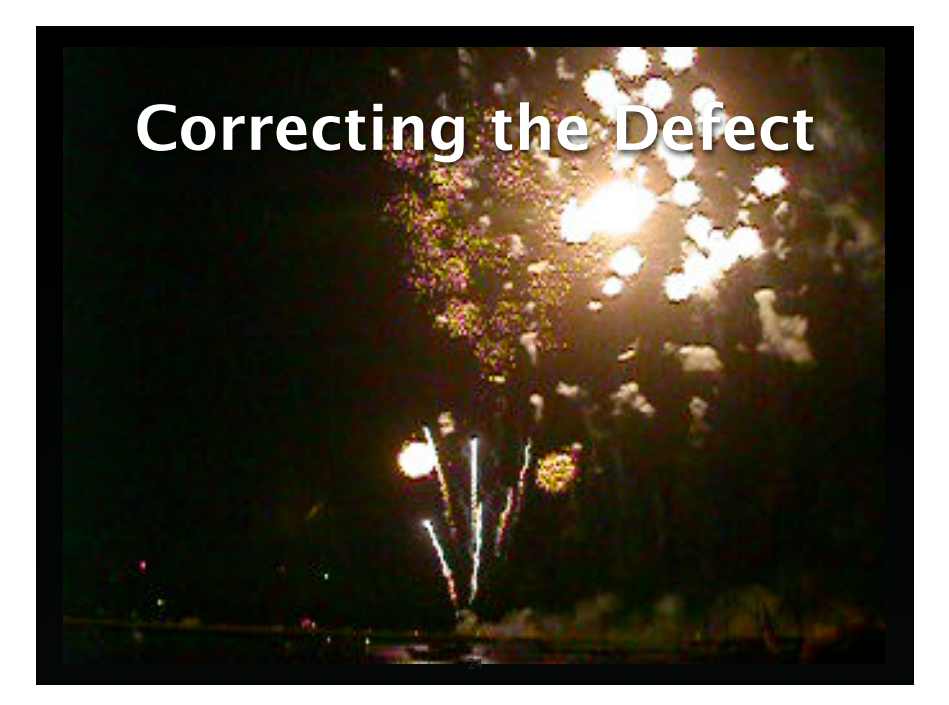

Correcting the code can be a great moment. After having reproduced the failure, observed the execution, carefully tracked back the infection chain, and having gained complete understanding of what was going on---all this has prepared us for this very moment, the actual correcting of the code.

#### **Homework**

#### Does the failure no longer occur?

- If the failure is still there, this should
	- leave you astonished
	- cause self-doubt + deep soul-searching
	- happen rarely
- Note that there may be a second cause

25

## **Homework (2)**

#### Did the correction introduce new problems?

- Have corrections peer-reviewed
- Have a regression test to detect unintended changes in behavior
- Check each correction individually

## **Homework (3)**

26

#### Was the same mistake made elsewhere?

- Check for other defects caused by the same mistake
	- Other code of the same developer

27

• Code involving the same APIs

#### **Homework (4)**

#### Did I commit the change?

- Be sure to commit your change to
	- the version control system
	- the bug tracking system

### **Workarounds**

28

Correcting the defect may be impossible:

- Unable to change
- Risks
- Design flaw

A *workaround* solves the problem at hand – but mark it as a temporary solution

29

## **The Blues**

Where's the next open problem?

#### **Concepts**

- $\star$  To isolate the infection chain, transitively work backwards along the infection origins.
- $\star$  To find the most likely origins, focus on
	- •failing assertions
	- causes in state, code, and input
	- anomalies
	- code smells

#### **Concepts (2)**

31

- $\star$  To correct the defect, wait until you have a theory about how the failure came to be
- $\star$  Check that the correction solves the problem and does not introduce new ones
- $\star$  To avoid introducing new problems, use code review and regression tests

32

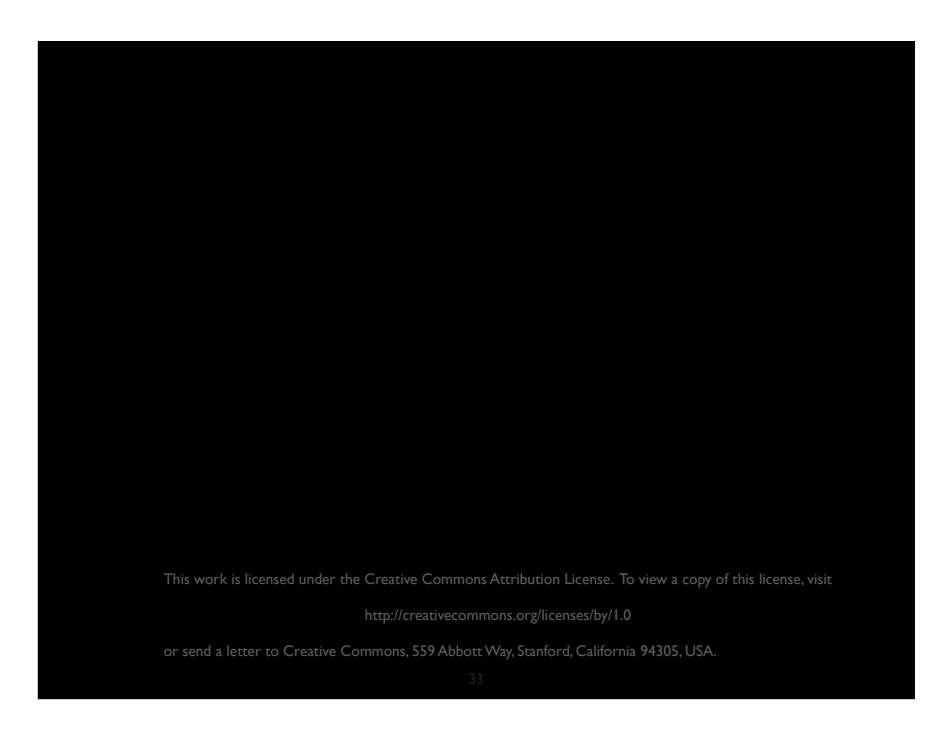